IV II & RDD II

#### Session 12

PMAP 8521: Program evaluation Andrew Young School of Policy Studies

# **Plan for today**

#### **Treatment effects and compliance**

## **Randomized promotion**

# **Fuzzy regression discontinuity**

# **Treatment effects and compliance**

# **Potential outcomes**

$$
\delta=(Y|\;P=1)-(Y|\;P=0)
$$

**δ (delta) = causal effect**

**P = Program**

**Y = Outcome**

 $\delta = Y_1 - Y_0$ 

**Fundamental problem of causal inference**

$$
\delta_i = Y_i^1 - Y_i^0 \quad \text{ in real life is} \quad \delta_i = Y_i^1 - ? ? ?
$$

**Individual-level effects are impossible to observe!**

# **Average treatment effect**

**Difference between average/expected value when program is on vs. expected value when program is off**

$$
\operatorname{ATE}=E(Y_1-Y_0)=E(Y_1)-E(Y_0)
$$

**Can be found for a whole population, on average**

$$
\delta=(\bar{Y}\mid P=1)-(\bar{Y}\mid P=0)
$$

**Every individual has a treatment/causal effect**

**ATE = average of all unit-level causal effects**

**ATE = Average effect for the whole population**

# **Other versions of causal effects**

#### **Average treatment on the treated**

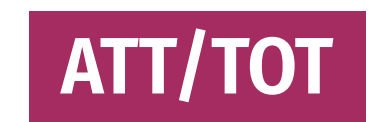

### **Conditional average treatment effect**

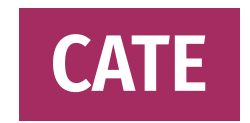

## **Local effects**

#### **Bandwidth =**

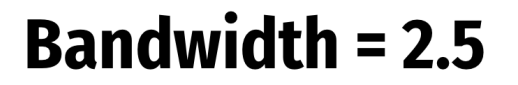

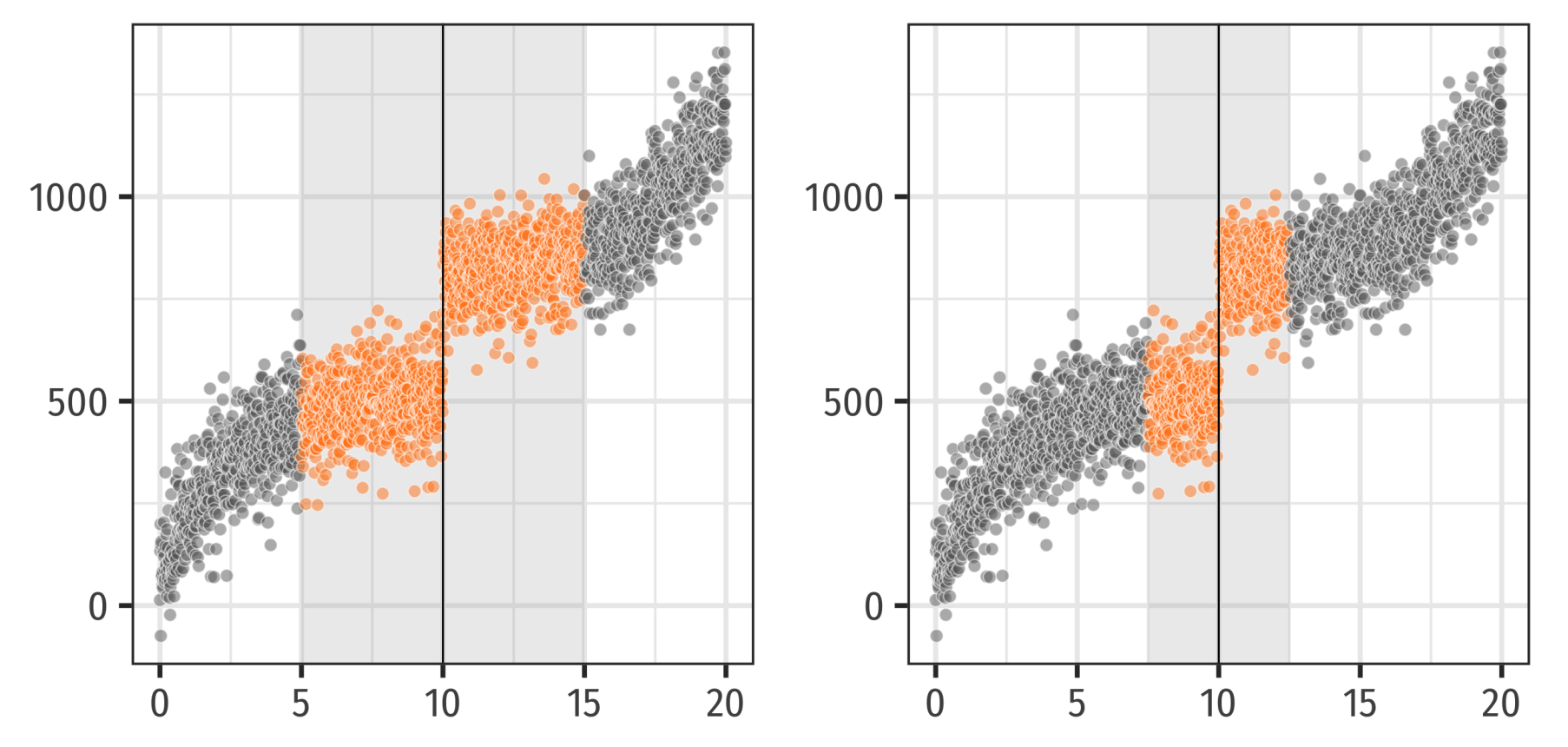

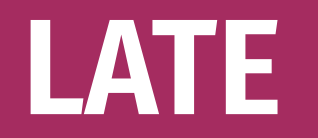

### **Local average treatment effect (LATE) = weighted ATE**

**Narrower effect; only applies to some of the population**

#### **You can't make population-level claims with LATE**

**(But that can be okay!)**

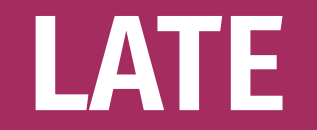

### **In RDD, LATE = people in the bandwidth**

### **In RCTs and IVs, LATE =** compliers

# **Compliance**

#### **Complier**

**Treatment follows assignment**

**Always taker**

**Gets treatment regardless of assignment**

#### **Never taker**

**Rejects treatment regardless of assignment**

**Defier**

**Does the opposite of assignment**

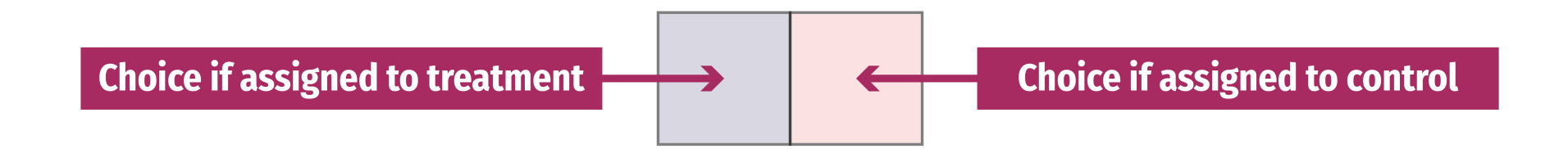

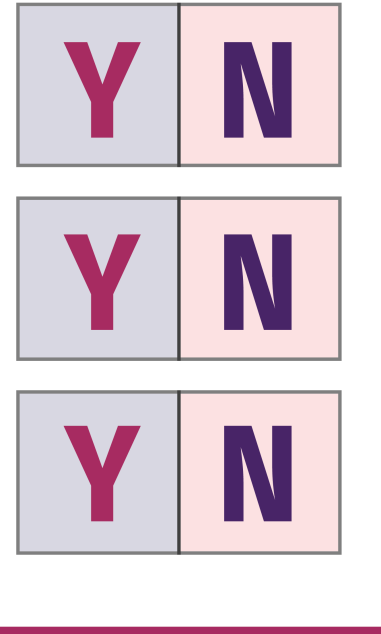

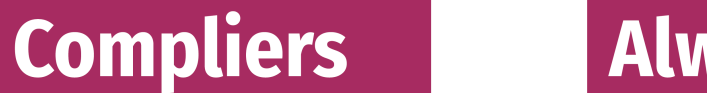

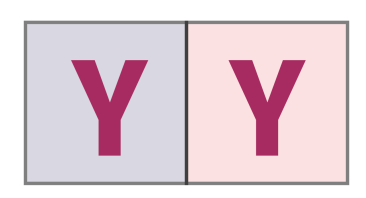

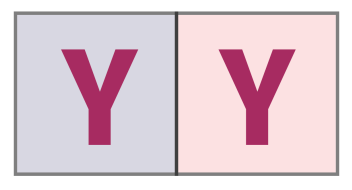

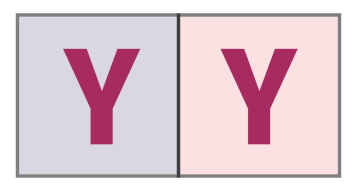

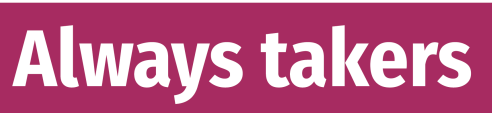

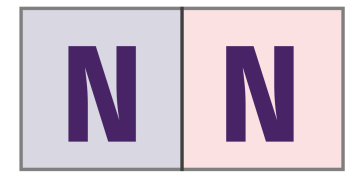

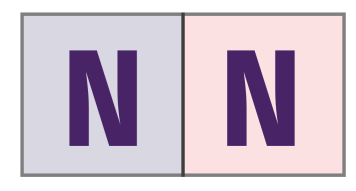

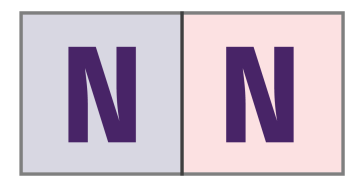

**Never takers** 

# **Ignoring defiers**

**We can generally assume that defiers don't exist**

**In drug trials this makes sense; you can't get access to medicine without being in treatment group**

**In development it can make sense; in a bed net RCT, a defier assigned to treatment would have to tear down all existing bed nets out of spite**

# **Ignoring defiers**

### **Monotonicity assumption**

**Assignment to treatment only has an effect in one direction**

**Assignment to treatment can only increase—not decrease—your actual chance of treatment**

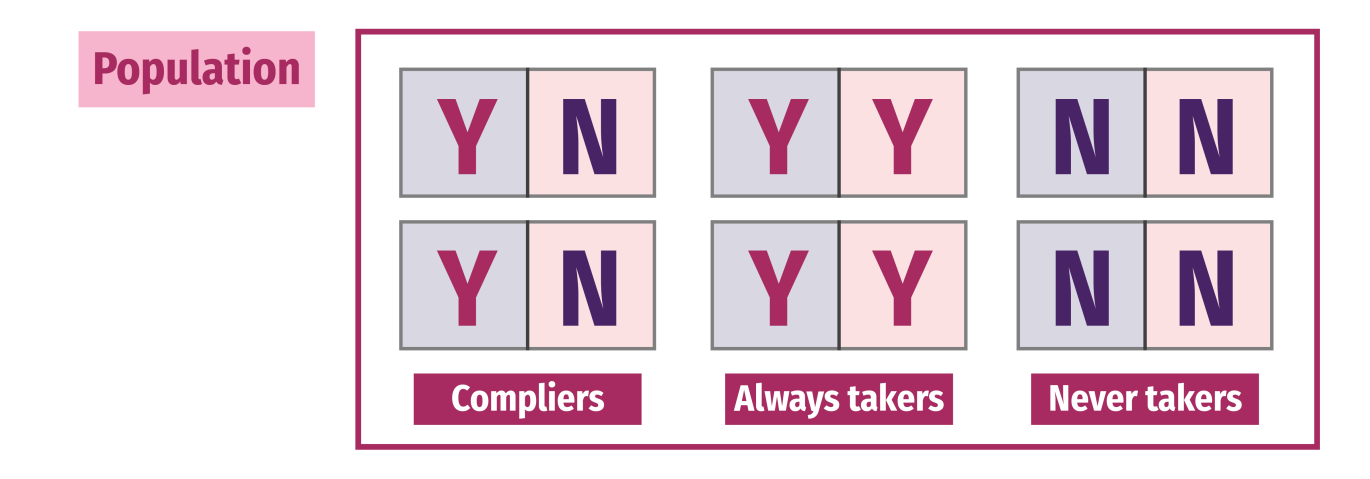

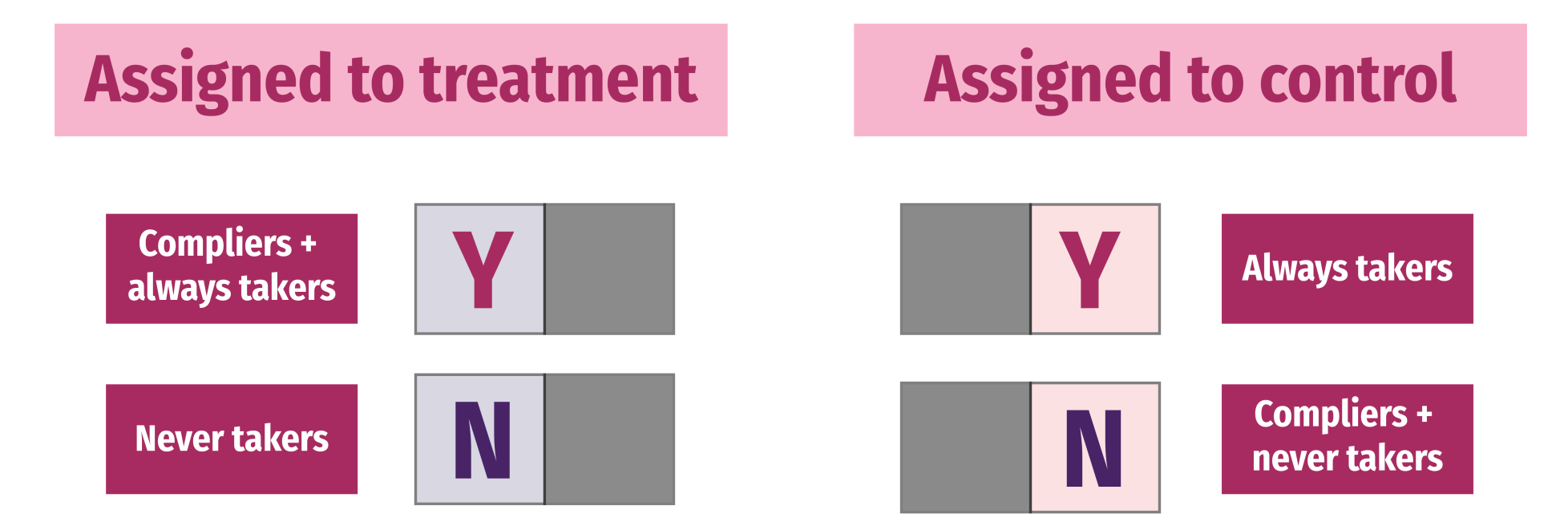

# **More causal effects**

## **Intent to treat (ITT)**

**Effect of assignment (not actual treatment!)**

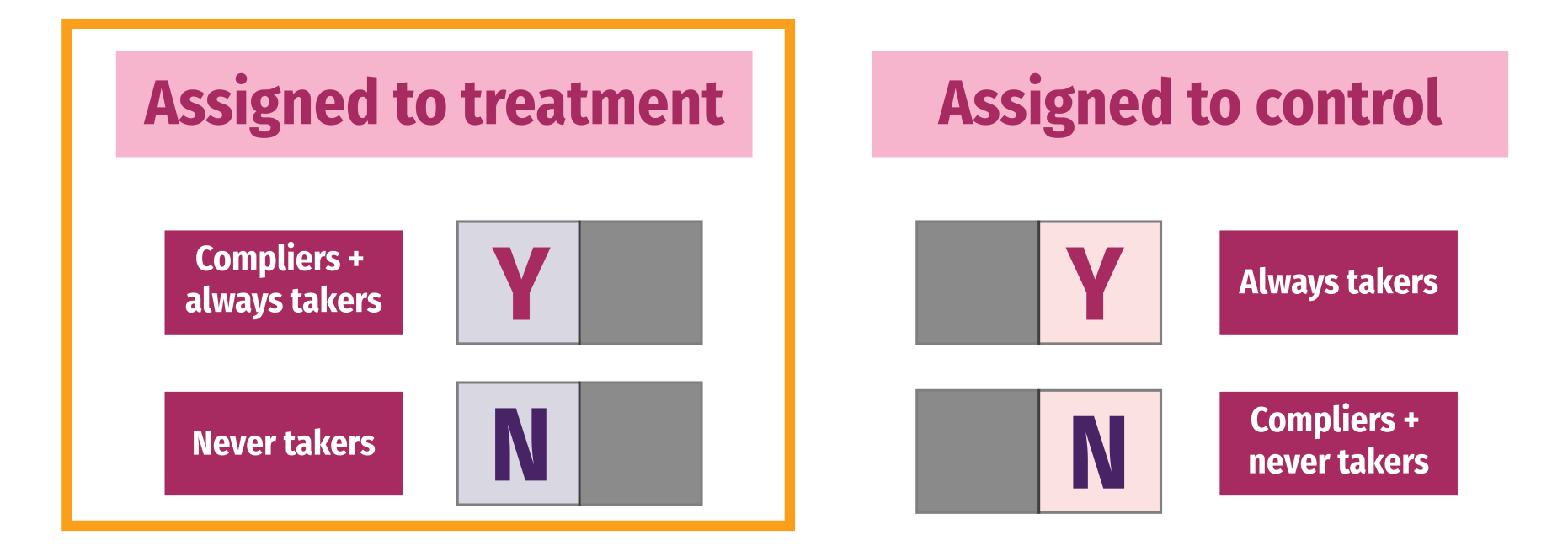

# **More causal effects**

## **Complier Average Causal Effect (CACE)**

**LATE for the compliers**

**Assigned to treatment** 

**Assigned to control** 

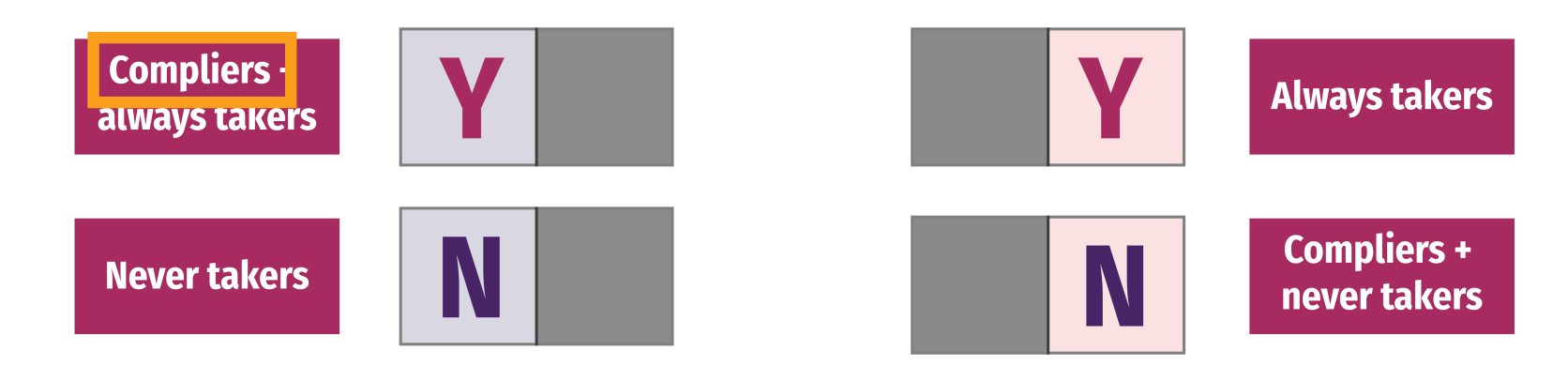

# **Hypothetical bed net program**

**An NGO distributes mosquito bed nets to help improve health by reducing malaria infection rate**

**We can read everyone's minds and we know if people are always takers, never takers, or compliers**

# **Mind reading**

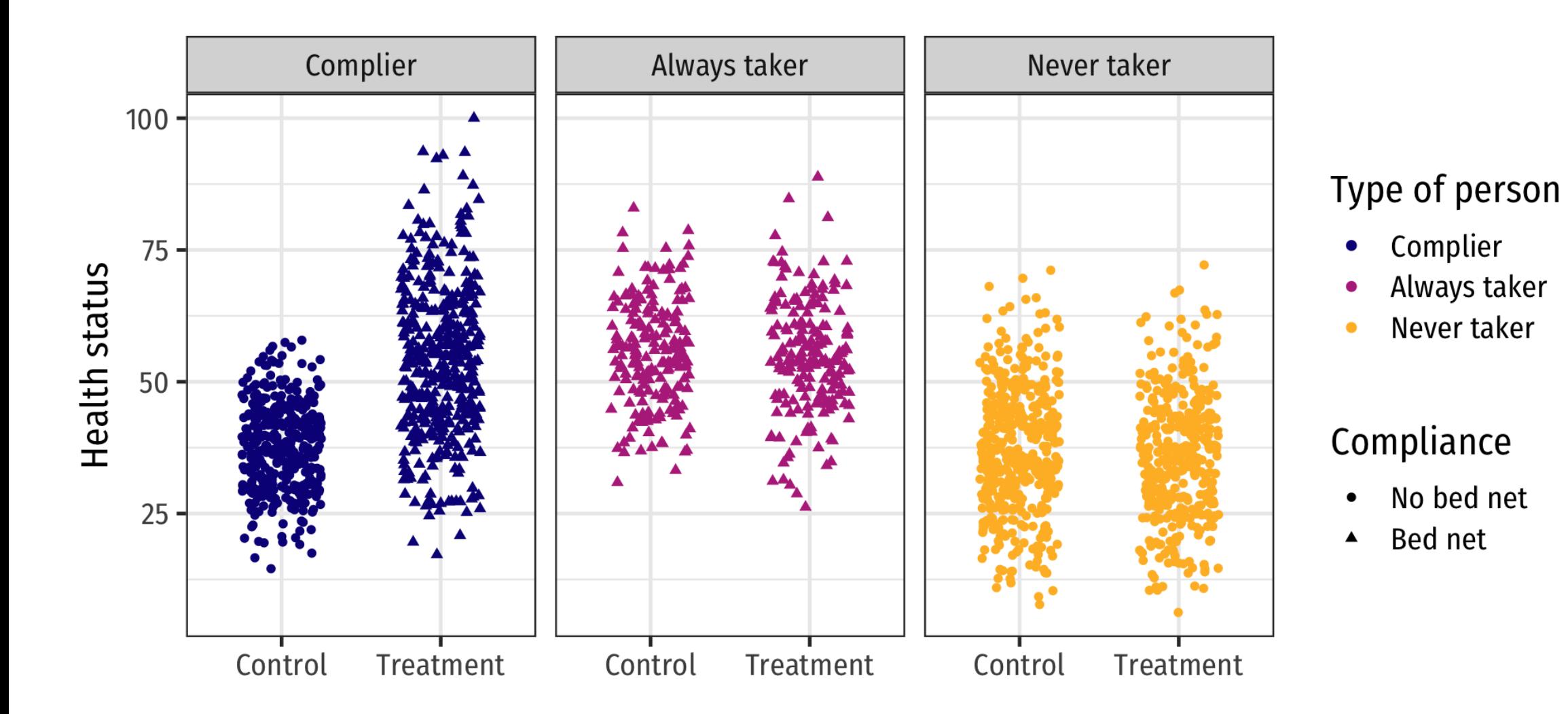

# **Actual data**

#### **But we can't read minds! This is what we actually see:**

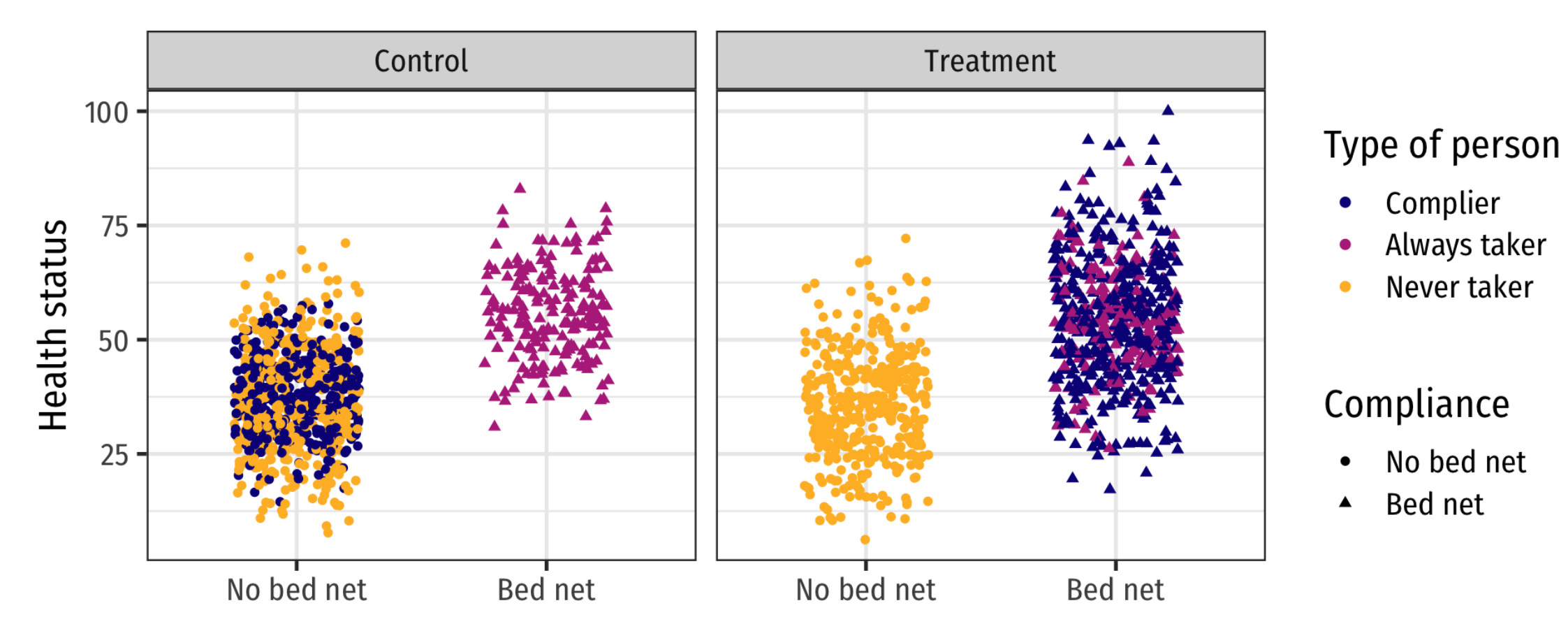

# **Actual data**

#### **(Actually** *this* **is what we see)**

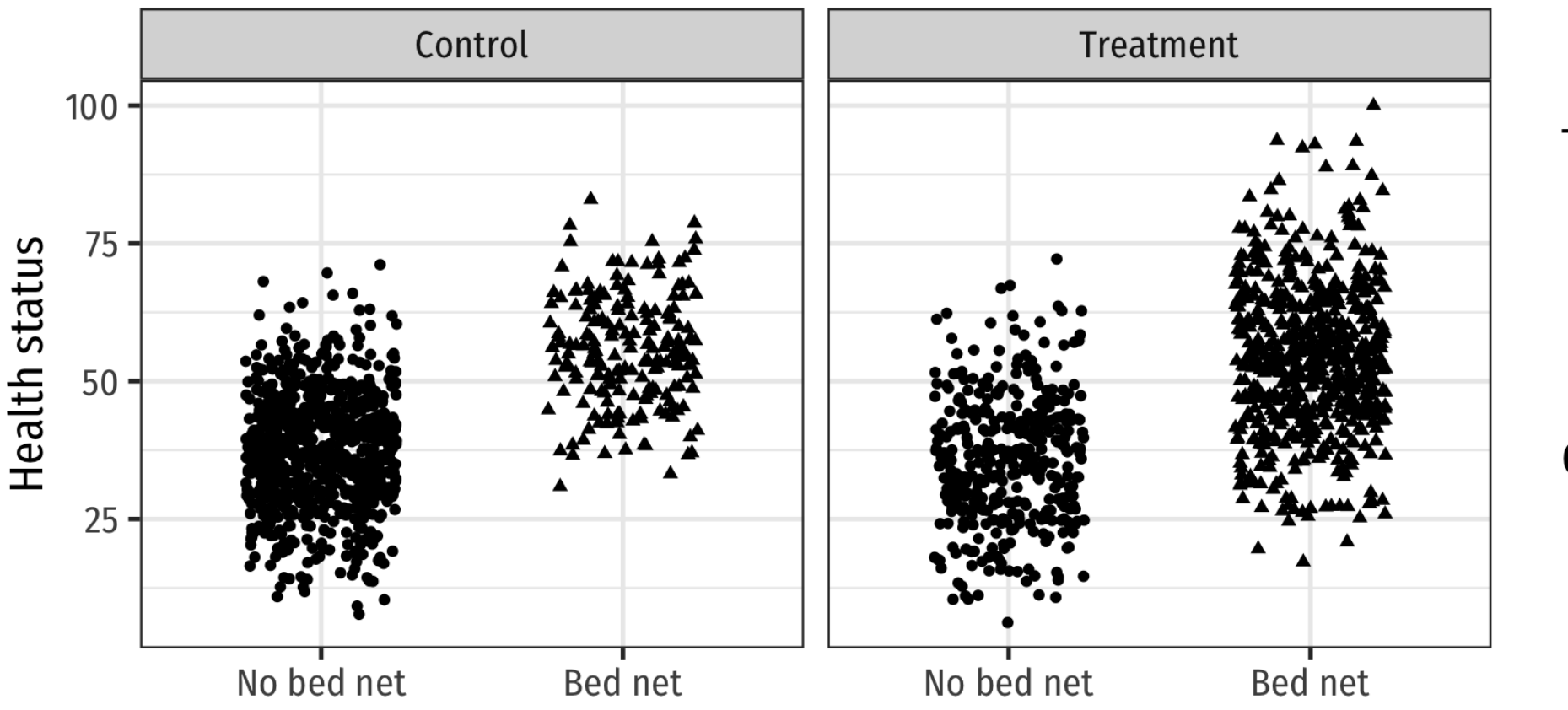

#### Type of person

- Complier  $\bullet$
- Always taker
- Never taker  $\bullet$

#### Compliance

- No bed net  $\bullet$
- Bed net  $\blacktriangle$

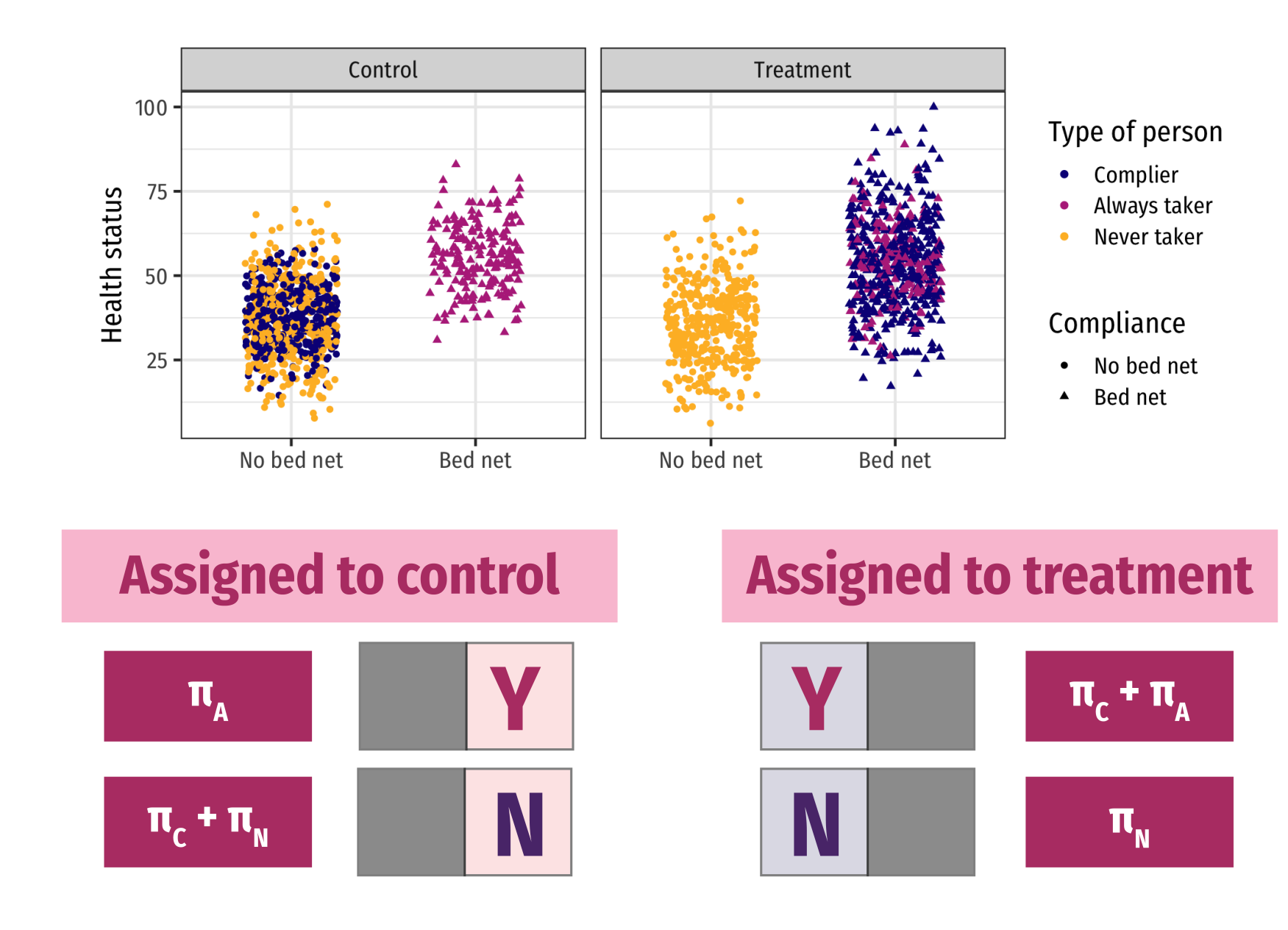

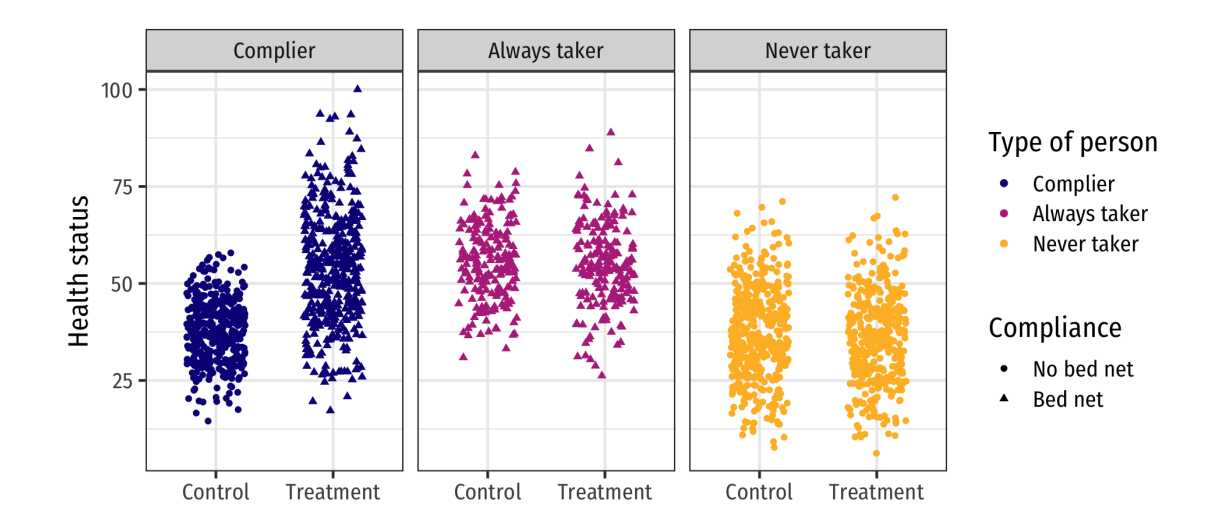

$$
\begin{aligned} \text{ITT} = \; & \pi_{\text{complex}} \times (\text{T} - \text{C})_{\text{complex}} + \\ & \pi_{\text{always takers}} \times (\text{T} - \text{C})_{\text{always takers}} + \\ & \pi_{\text{never takers}} \times (\text{T} - \text{C})_{\text{never takers}} \end{aligned}
$$

 $ITT = \pi_{C}CACE + \pi_{A}ATACE + \pi_{N}NTACE$ 

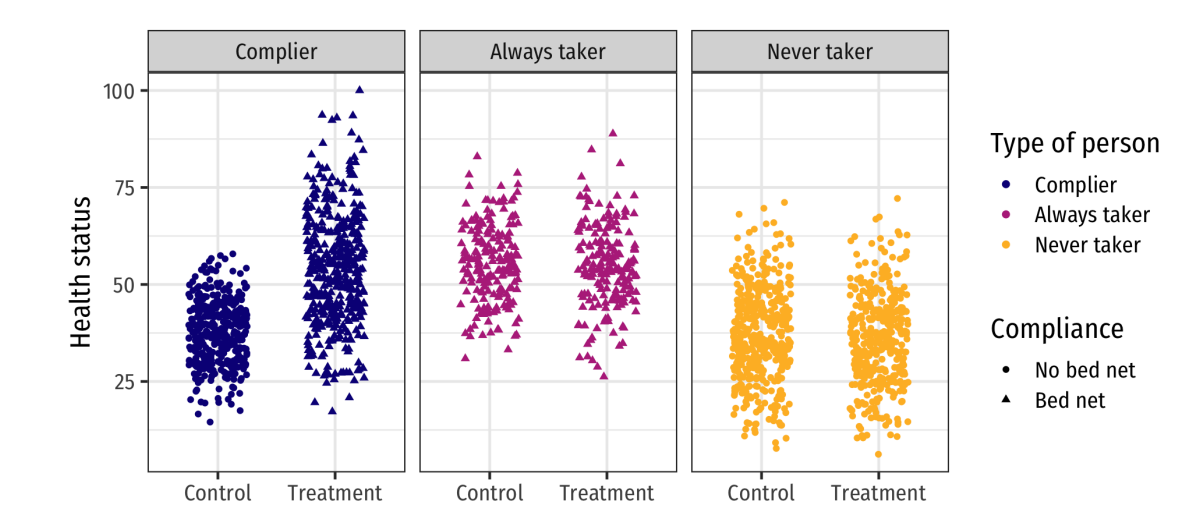

#### $ITT = \pi_{C}CACE + \pi_{A}ATACE + \pi_{N}NTACE$

**Treatment received is same regardless of assignment! Being assigned to treatment doesn't influence ATs and NTs**

$$
ITT = \pi_C CACE + \pi_A \times 0 + \pi_N \times 0
$$

#### $ITT = \pi_{C}CACE + \pi_{A}ATACE + \pi_{N}NTACE$

 $= \pi_{C}CACE + \pi_{A}\times 0 + \pi_{N}\times 0$ 

#### $\text{ITT} = \pi_{\text{C}} \text{CACE}$

#### $CACE =$ ITT $\pi_C$

**ITT** and  $\pi_C$  are both findable!

# **Finding the ITT**

#### **ITT = effect of assignment to treatment on outcome**

$$
\text{ITT} = (\bar{y} \mid \text{Treatment}) - (\bar{y} \mid \text{Control})
$$

bed\_nets %>% group\_by(treatment) %>% summarize(avg = mean(health))

## # A tibble:  $2 \times 2$ ## treatment avg ## <chr> <dbl> ## 1 Control 40.9 ## 2 Treatment 46.9

```
it model \leq lm(health \sim treatment,
                 data = bed_{nets})tidy(itt_model)
```
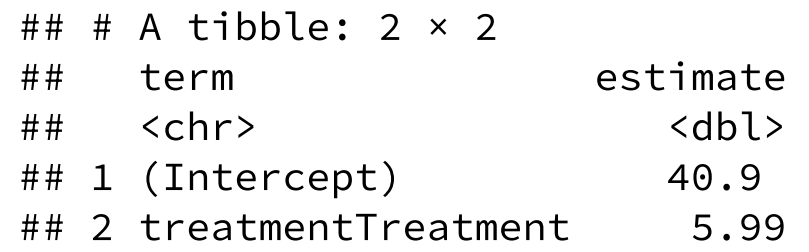

# **Finding the πC**

#### **People in treatment group who complied are a combination of Always Takers and Compliers**

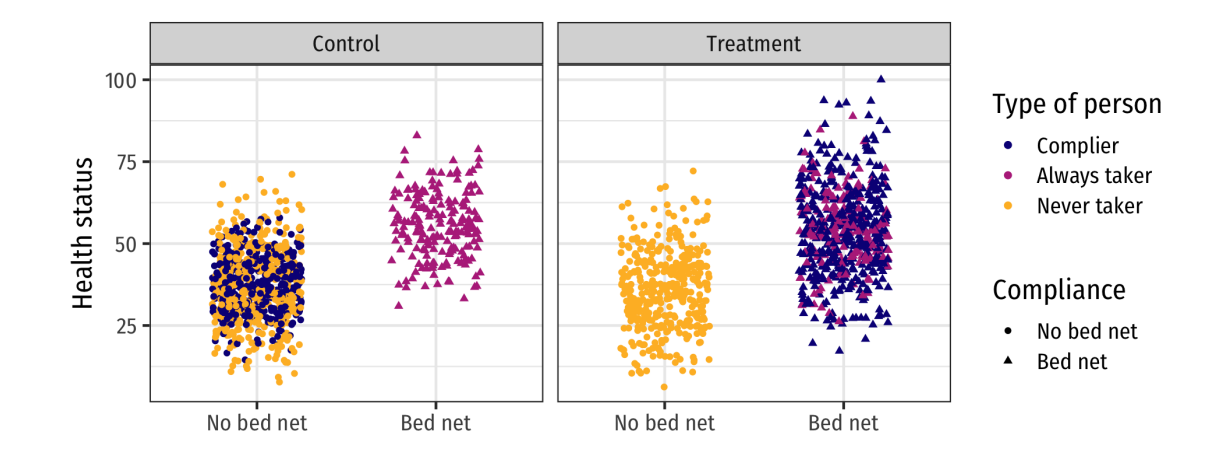

$$
\pi_\mathrm{A} + \pi_\mathrm{C} =\!\!\% \mathrm{\ yes \ in \ treatment; or} \newline \pi_\mathrm{C} =\!\!\% \mathrm{\ yes \ in \ treatment} - \pi_\mathrm{A}
$$

# **Can we know πA?**

#### $\pi_{\text{C}} = \%$  yes in treatment  $-\pi_{\text{A}}$

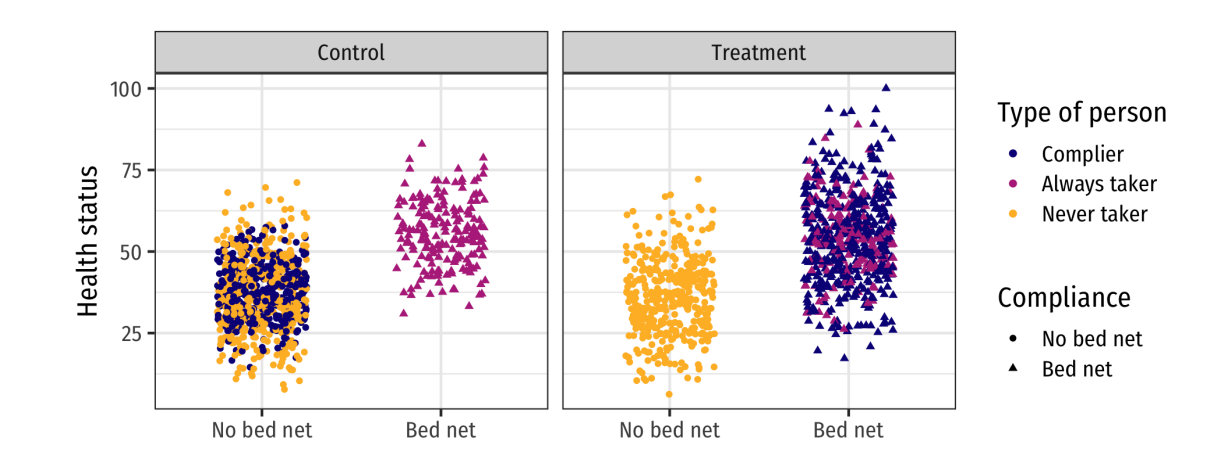

**We can assume that the proportion of Always Takers is the same across treatment and control**

**We know how many people were in control but still used nets—that's π<sup>A</sup> !**

# **Isolating πC**

#### $\pi_{\rm C} = \%$  yes in treatment –  $\pi_{\rm A}$ =% yes in treatment− % yes in control

bed\_nets %>% group\_by(treatment, bed\_net) %>% summarize( $n = n()$ ) %>%  $mutate(prop = n / sum(n))$ 

## # A tibble:  $4 \times 4$ ## # Groups: treatment [2] ## treatment bed\_net n prop ## <chr> <fct> <int> <dbl> ## 1 Control No bed net 808 0.805 ## 2 Control Bed net 196 0.195 ## 3 Treatment No bed net 388 0.390 ## 4 Treatment Bed net 608 0.610

# pi\_c = prop yes in treatment - # prop yes in control pi\_c <- 0.6104418 - 0.1952191 pi\_c

## [1] 0.4152227

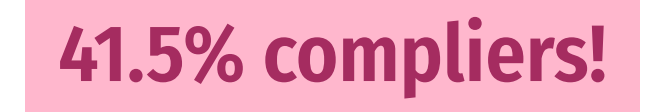

# **Finding the CACE, finally!**

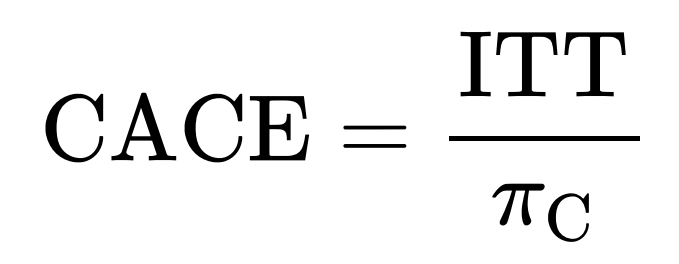

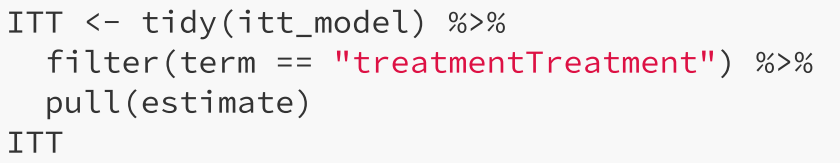

## [1] 5.987992

pi\_c

## [1] 0.4152227

CACE <- ITT / pi\_c CACE

## [1] 14.42116

**Bed nets** *cause* **14.4 point increase in health for compliers**

$$
CACE = \frac{ITT}{\pi_C}
$$

# $\overline{\text{ITT}} = (\bar{y} \mid \text{Treatment}) - (\bar{y} \mid \text{Control})$

 $\pi_{\rm C}$  = % yes in treatment− % yes in control

# **A faster way with 2SLS**

### **LATE for the compliers**

**If you use assignment to treatment as an instrument, you can find the causal effect for just compliers**

**Instrumental variables in general give you the CACE**

# **CACE with 2SLS**

```
model_2sls <- iv_robust(health ~ bed_net | treatment, 
                        data = bednets)tidy(model_2sls)
```
## term estimate std.error statistic p.value ## 1 (Intercept) 38.12285 0.5150818 74.01320 0.000000e+00 ## 2 bed netBed net 14.42116 1.2538198 11.50178 1.086989e-29

**Same 14.421 effect!**

# **Promotion as an instrument**

# **Universal programs**

**What if you have a program that anyone can opt in to?**

**ACA, voting, employer retirement matching**

**You can't just look at outcomes of participants vs. non-participants!**

**You can't randomly assign people to it either**

**Selection bias!**

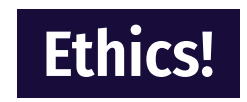

# **Randomized promotion**

### **What if you** *encourage* **some people to participate?**

### **What if the encouragement is randomized?**

**Valid treatment/control groups?**

**Not really…**

# **Randomized promotion**

### **…but also, kind of!**

#### **Encouragement/promotion = an instrument!**

# **Not something weird? Does that work!?**

#### **Relevant?**

 $Z \rightarrow X$  **Cor(Z, X)**  $\neq 0$ 

**Promotion causes people to use the program. Yep.**

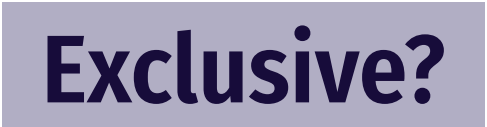

 $Z \rightarrow X \rightarrow Y$   $Z \rightarrow Y$  Cor(Z, Y | X) = 0

**Promotion causes outcome** *only through* **program? Yep.**

#### **Exogenous?**

 $U \rightarrow Z$  Cor(Z, U) = 0

**Unobserved things that influence outcome don't also influence promotion? Yep.**

# **Program compliance**

#### **Always Takers**

**People who will always enroll in program**

#### **Never Takers**

**People who will never enroll in program**

### **Compliers / Enrollers-if-Promoted**

**People who will enroll in the program if encouraged to**

# **LATE for compliers**

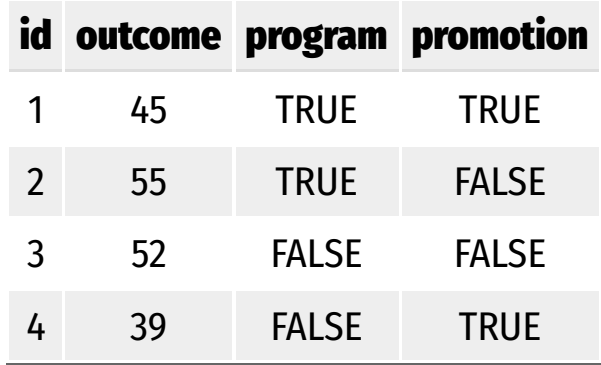

iv\_robust(outcome ~ program | promotion)

### **This will show the LATE for promoted-ees!**

**Says nothing about the effect of the program on Always Takers or Never Takers**

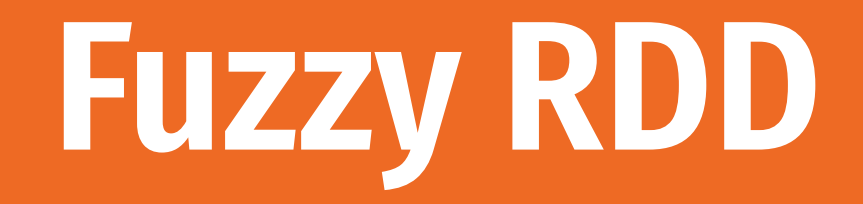

# **Fuzzy discontinuities**

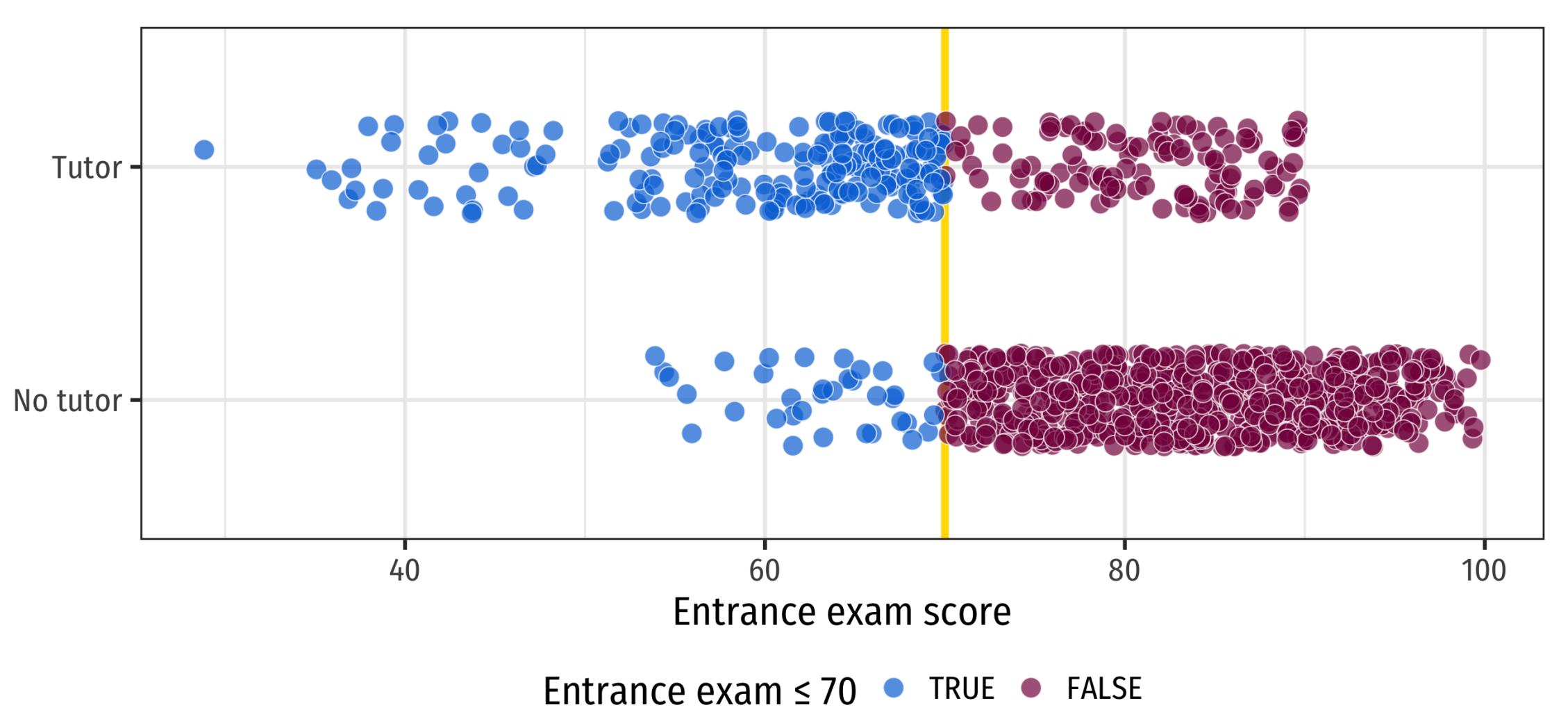

# **Fuzzy discontinuities**

### **Fuzzy discontinuities imply noncompliance**

### **Address noncompliance with instrumental variables**

# **What do we use as instrument?**

#### **Instrument = above/below cutoff**

**i.e. what they were supposed to do**

### **(This is just like the CACE we just did!)**

# **Not something weird? Does that work!?**

#### **Relevant?**

 $Z \rightarrow X$  **Cor(Z, X)**  $\neq 0$ 

**Cutoff causes program? Yep.**

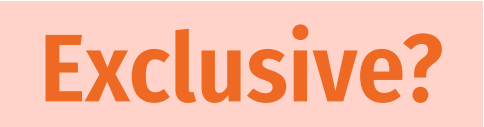

 $Z \rightarrow X \rightarrow Y$   $Z \rightarrow Y$  Cor( $Z, Y | X$ ) = 0

**Cutoff causes outcome** *only through* **program? Yep.**

#### **Exogenous?**

 $U \rightarrow Z$  Cor(Z, U) = 0

**Unobserved things that influence outcome don't also influence cutoff? It's an arbitrary cutoff, so sure.**

# **Doubly local LATE**

### **Effect is only for (1) compliers (2) near the cutoff**

**Be specific when talking about effects; definitely don't make population-level claims**

# **Parametric fuzzy RD**

#### **Step 1: Center running variable + make threshold variable**

```
tutoring_centered <- tutoring %>% 
  mutate(entrance_centered = entrance_exam - 70,below_cutoff = entrance_exam \leq 70)
head(tutoring_centered, 6)
```
 $\#$   $\#$   $\#$  A tibble: 6  $\times$  6 ## id entrance\_exam tutoring exit\_exam entrance\_centered below\_cutoff ## <int> <dbl> <lgl> <dbl> <dbl> <lgl> ## 1 1 92.4 FALSE 78.1 22.4 FALSE ## 2 2 72.8 FALSE 58.2 2.77 FALSE ## 3 3 53.7 TRUE 62.0 -16.3 TRUE ## 4 4 98.3 FALSE 67.5 28.3 FALSE ## 5 5 69.7 TRUE 54.1 -0.288 TRUE ## 6 6 68.1 TRUE 60.1 -1.93 TRUE

# **Parametric fuzzy RD**

#### **Step 2: Use cutoff as instrument in 2SLS model**

```
# Bandwidth + 10
fuzzy1 \leftarrow iv_robust(
   exit_exam ~ entrance_centered + tutoring | entrance_centered + below_cutoff,
  data = filter(tutoring_centered, entrance_centered >= -10 & entrance_centered <= 10)
\sum_{i=1}^{n}
```
tidy(fuzzy1)

## term estimate std.error statistic p.value ## 1 (Intercept) 60.1413558 1.01765573 59.097939 9.746624e-200 ## 2 entrance\_centered 0.4366281 0.09929619 4.397229 1.407213e-05 ## 3 tutoringTRUE 9.7410444 1.91184891 5.095091 5.384163e-07

# **Nonparametric fuzzy RD**

**Use the** fuzzy **argument in** rdrobust()

**Important! Specify actual treatment status,** *not* **the instrument of above/below the cutoff**

```
rdrobust(y = tutoring$exit_exam, x = tutoring$entrance_exam,
         c = 70, fuzzy = tutoring$tutoring) %>%
  summary()
```
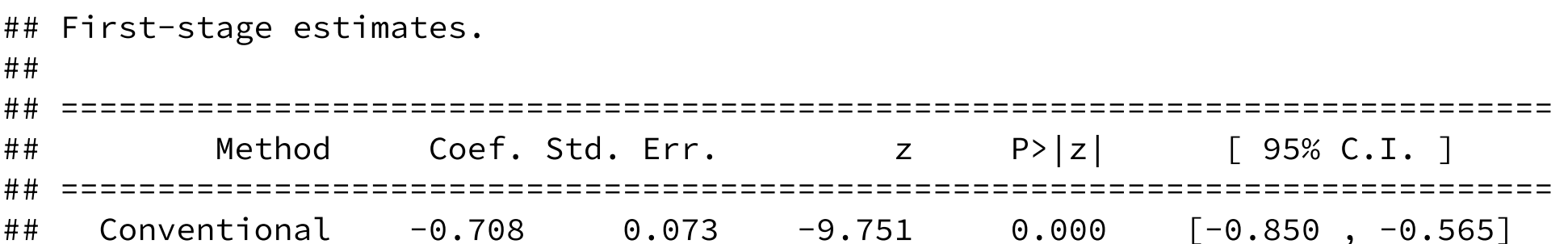